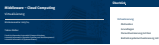

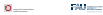

# **Virtualisierung (im Kontext der Vorlesung)**

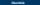

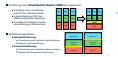

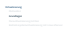

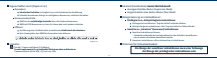

## **Virtualisierung mittels** *Trap-and-Emulate*

## **Fallbeispiel: x86-Architektur**

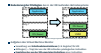

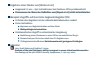

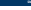

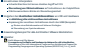

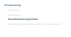

**Paravirtualisierung** Bereitstellung einer der Instruction Set Architecture "ähnlichen" Schnittstelle virtuellen Maschine direkt aufgerufen werden können → **Hypercalls**

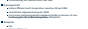

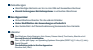

<sup>6</sup>

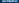

**Überblick**

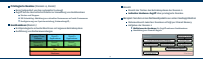

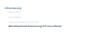

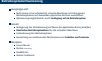

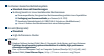

## **Virtualisierung von Subsystemen**

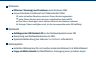

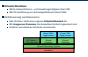